# Manual

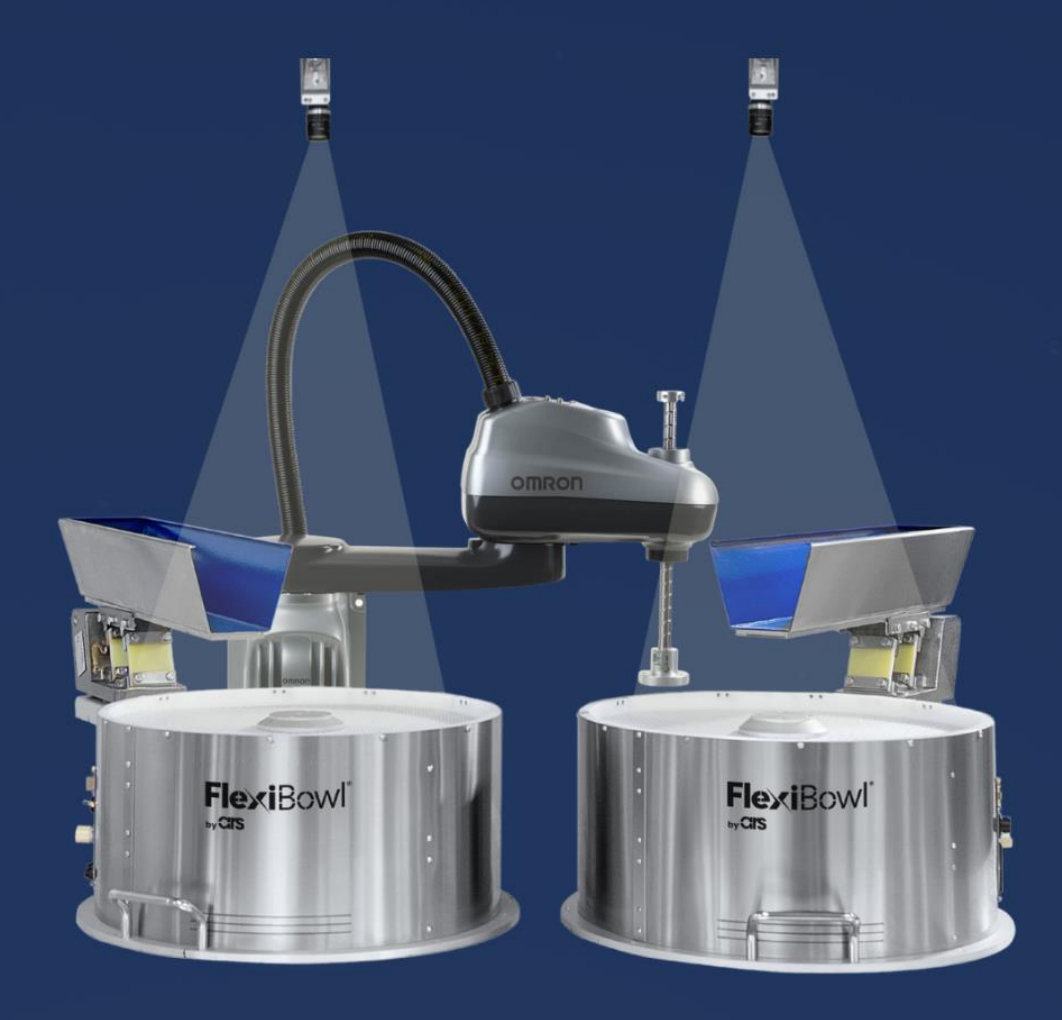

# FlexiVision **OMRON PLUG-IN**

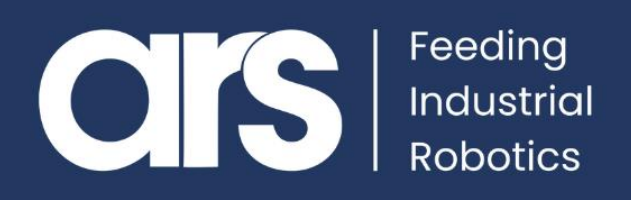

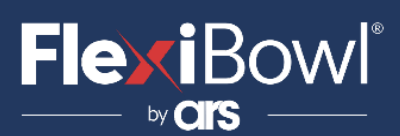

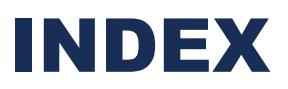

- **1. Plug-In Installation**
- **2. FlexiVision Command List**

This Plugin was developed with the idea of communicating **quickly and safely with the FlexiBowl®** through **Omron** robots, using version 4 or higher of the *Omron Ace software*.

The Plugin does not require additional Omron licenses.

**FlexiBowl® Plug-In**

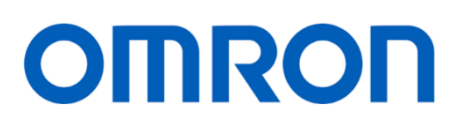

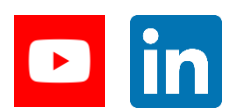

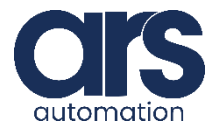

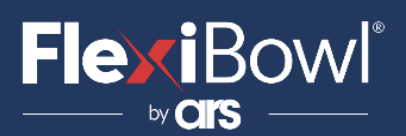

### Plug-In Installation

#### **Step 1.**

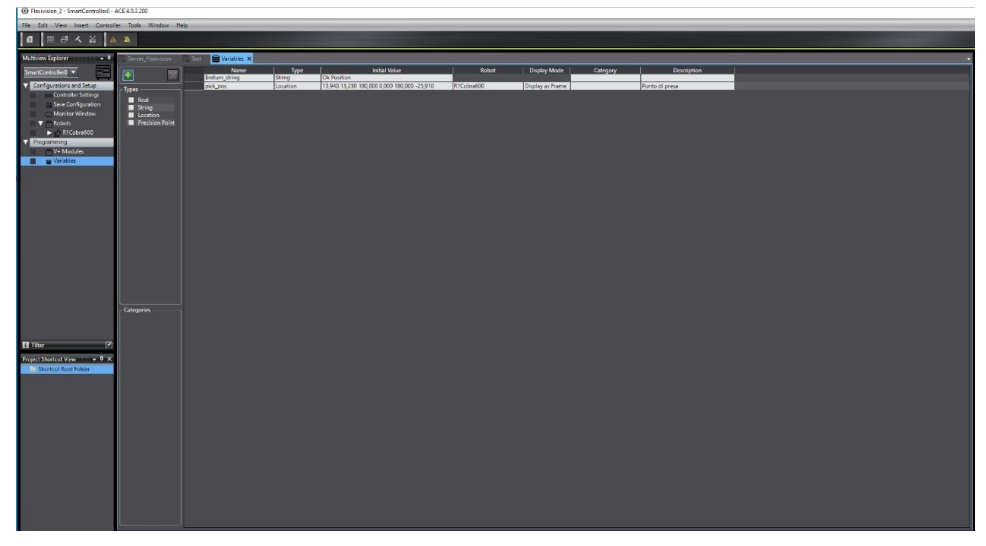

Create two V+ variables, one for the *location* and one for the *response string*:

- \$return\_string
- pick\_pos

#### **Step 2.**

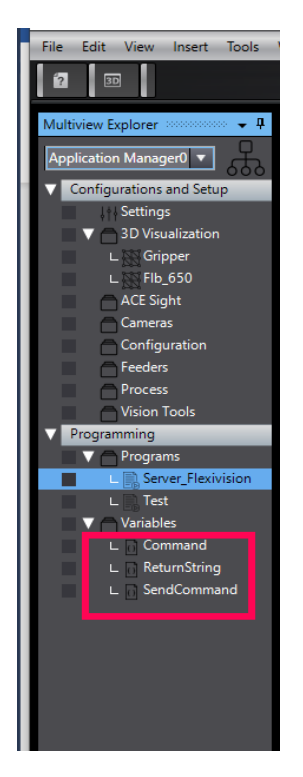

Create three c# variables in the Application Manager:

- *Command* is the string indicating the operation to carry out on Flexivision;
- *ReturnString* is a string containing the Flexivision response;
- *SendCommand* is a numerical variable, which acts as a traffic light, when set at 1 the command to send to Flexivision is interpreted, when finished processing the command, this variable goes back to 0.

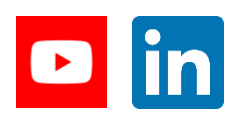

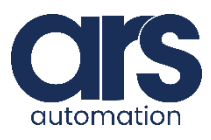

### Plug-In Installation

#### **Step 3.**

Now we create a script c#, where the server Ip will be set which in this case will be the robot, and the communication port.

using Ace.Server.Core.Variable; using Ace.Server.Adept.Controllers; using Ace.Services.NameLookup; using Ace.Server; using System; using System.Collections.Generic; using System.Diagnostics; using System.Net; using System.Net.Sockets; using System.Text; using System.Threading.Tasks; using Ace.Server.Adept.Controllers.Link; using Ace.Communication.Services.Link;

namespace Ace.Custom { public class Program { public INameLookupService ace; // Incoming data from the client. public static string data = null; public void Main() { string ip = "192.168.1.3"; int port =  $= 8887$ ;  $\frac{1}{2}$  Client socket. Socket handler = null;  $bool$  Violated =  $false$ ; IVariableString Command = (IVariableString) ace["/Application Manager0/Variables/Command"]; IVariableString ReturnString = (IVariableString) ace["/Application Manager0/Variables/ReturnString"]; IVariableNumeric SendCommand = (IVariableNumeric) ace["/Application Manager0/Variables/SendCommand"]; IAdeptController adeptController = (IAdeptController) ace["/SmartController0/Controller Settings"];

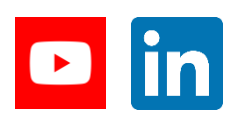

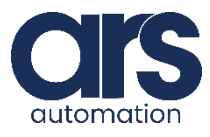

### Plug-In Installation

#### // Get access to the communications link

IVpLink link = adeptController.Link; // Data buffer for incoming data. byte $[$ ] bytes = new Byte $[1024]$ ; IPAddress ipAddress = IPAddress.Parse(ip); IPEndPoint localEndPoint = new IPEndPoint(ipAddress, port);

// Create a TCP/IP socket. Socket listener = new Socket(ipAddress.AddressFamily, SocketType.Stream, ProtocolType.Tcp);

// Bind the socket to the local endpoint and // listen for incoming connections. try {

> listener.Bind(localEndPint); listener.Listen(10); Trace.WriteLine("Waiting for a connection..."); // Program is suspended while waiting for an incoming connection. handler = listener.Accept(); Trace.WriteLine("Flexivision connected..."); // Start listening for connections. while (true) {

Trace.WriteLine("Waiting for command"); ReturnString.CurrentValue = ""; Violated  $=$  false;

while (Violated  $!=$  true) {

if (SendCommand.CurrentValue  $== 1)$  Violated = true;

}  $data = null$ ;

//I analyze the request

Trace.WriteLine("Command: " + Command.CurrentValue);

//set\_Recipe

if (Command.CurrentValue.Contains("set\_Recipe")) {

// Convert the string data to byte data using ASCII encoding. byte[] byteData

=mEncoding.ASCII.GetBytes(Command.CurrentValue);

handler.Send(byteData);

ReturnString.CurrentValue = "Ok";

// Set, read, and delete a string variable

link.SetS("\$return\_string",ReturnString.CurrentValue);

SendCommand.CurrentValue = -1;

#### }

//get\_Recipe

if (Command.CurrentValue.Contains("get\_Recipe")) { // Convert the string data to byte data using ASCII encoding.

byte[] byteData =

Encoding.ASCII.GetBytes(Command.CurrentValue);

handler.Send(byteData);

int bytesRec = handler.Receive(bytes);

data += Encoding.ASCII.GetString(bytes, 0, bytesRec);

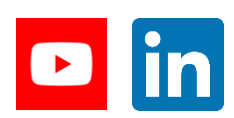

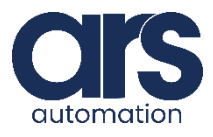

## Plug-In Installation

```
ReturnString.CurrentValue = data; 
             link.SetS("$return_string", ReturnString.CurrentValue);
             SendCommand.CurrentValue = -1;
             }
      //state_Locator
      if (Command.CurrentValue.Contains("state_Locator")) {
             // Convert the string data to byte data usingASCII encoding.
             byte[] byteData = Encoding.ASCII.GetBytes(Command.CurrentValue);
             handler.Send(byteData); int bytesRec = handler.Receive(bytes);
             data += Encoding.ASCII.GetString(bytes, 0, bytesRec);
             ReturnString.CurrentValue = data; 
             link.SetS("$return_string", ReturnString.CurrentValue);
             SendCommand.CurrentValue = -1;
      }
      //start_empty
      if (Command.CurrentValue.Contains("start_Empty")) {
             // Convert the string data to byte data using ASCII encoding.
             byte[] byteData = Encoding.ASCII.GetBytes(Command.CurrentValue);
             handler.Send(byteData);
             int bytesRec = handler.Receive(bytes);
             data += Encoding.ASCII.GetString(bytes, 0, bytesRec);
             ReturnString.CurrentValue = data; 
link.SetS("$return_string",ReturnString.CurrentValue);
             SendCommand.CurrentValue = -1;
      }
      //stop_Locator
      if (Command.CurrentValue.Contains("stop_Locator")) {
             // Convert the string data to byte data using ASCII encoding.
             byte[] byteData = Encoding.ASCII.GetBytes(Command.CurrentValue);
             handler.Send(byteData); 
             ReturnString.CurrentValue = "Ok"; 
             link.SetS("$return_string", ReturnString.CurrentValue);
      SendCommand.CurrentValue = -1;
      }
      //test_locator
      if (Command.CurrentValue.Contains("test_Locator")) {
             // Convert the string data to byte data using ASCII encoding.
             byte[] byteData =Encoding.ASCII.GetBytes(Command.CurrentValue);
             handler.Send(byteData);
             int bytesRec = handler.Receive(bytes);
             data += Encoding.ASCII.GetString(bytes, 0, bytesRec);
             ReturnString.CurrentValue = data; 
link.SetS("$return_string",ReturnString.CurrentValue);
             SendCommand.CurrentValue = -1;
      }
```
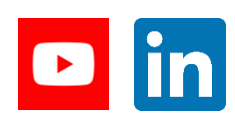

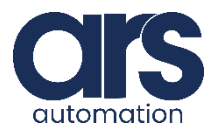

## Plug-In Installation

```
//start_Control
      if (Command.CurrentValue.Contains("start_Control")) {
             // Convert the string data to byte data using ASCII encoding.
              byte[] byteData = Encoding.ASCII.GetBytes(Command.CurrentValue);
             handler.Send(byteData);
              int bytesRec = handler.Receive(bytes);
              data += Encoding.ASCII.GetString(bytes, 0, bytesRec);
              ReturnString.CurrentValue = data; 
link.SetS("$return_string",ReturnString.CurrentValue);
              SendCommand.CurrentValue = -1;
       }
      //start_Control
      if (Command.CurrentValue.Contains("start_Locator") || 
Command.CurrentValue.Contains("turn_Locator")) {
              Start_Locator:
              // Convert the string data to byte data using ASCII encoding.
              byte[] byteData = Encoding.ASCII.GetBytes(Command.CurrentValue);
             handler.Send(byteData);
              int bytesRec = handler.Receive(bytes); 
              data = Encoding.ASCII.GetString(bytes, 0, bytesRec);
              if (data.Contains("Hopper")) {
                     var t = System. Threading. Tasks. Task. Run(() => ShowThreadInfo("Task"));
                     goto Start_Locator;
              }
              else {
                     if (data.contains("#") )ReturnString.CurrentValue = data;
                            link.SetS("$return_string", ReturnString.CurrentValue);
                            SendCommand.CurrentValue = -1;
                     }
                     else {
                            string \lceil \text{subs} = \text{data.Split}(\lceil; \cdot \rceil);// Set, read, and delete a location variable
                            Transform3D loc = new Transform3D(Convert.ToDouble(subs[1]),
Convert.ToDouble(subs[2]), 180, 0, 180, Convert.ToDouble(subs[3]));
                            link.SetL("pick_pos", loc); Transform3D lVal = link.ListL("pick_pos");
                            SendCommand.CurrentValue= -1;
                            ReturnString.CurrentValue = "Ok Position";
                            link.SetS("$return_string", "Ok Position");
```
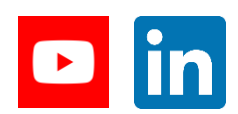

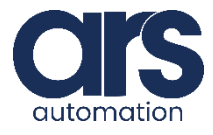

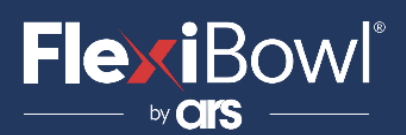

### Plug-In Installation

if  $(1Val != loc)$ throw new InvalidOperationException(); } } } } } catch (Exception e) { Trace.WriteLine(e.ToString()); //System.Threading.Thread.Sleep(200); } handler.Shutdown(SocketShutdown.Both); handler.Close(); } static void ShowThreadInfo(String s){ Trace.WriteLine(s); }

} }

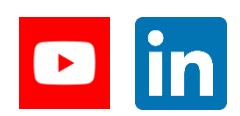

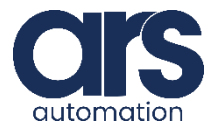

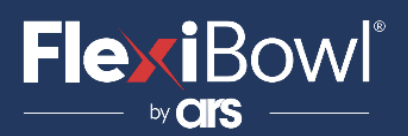

#### FlexiVision Command List

To send the command to FlexiVision you must modify the value of the "command" string.

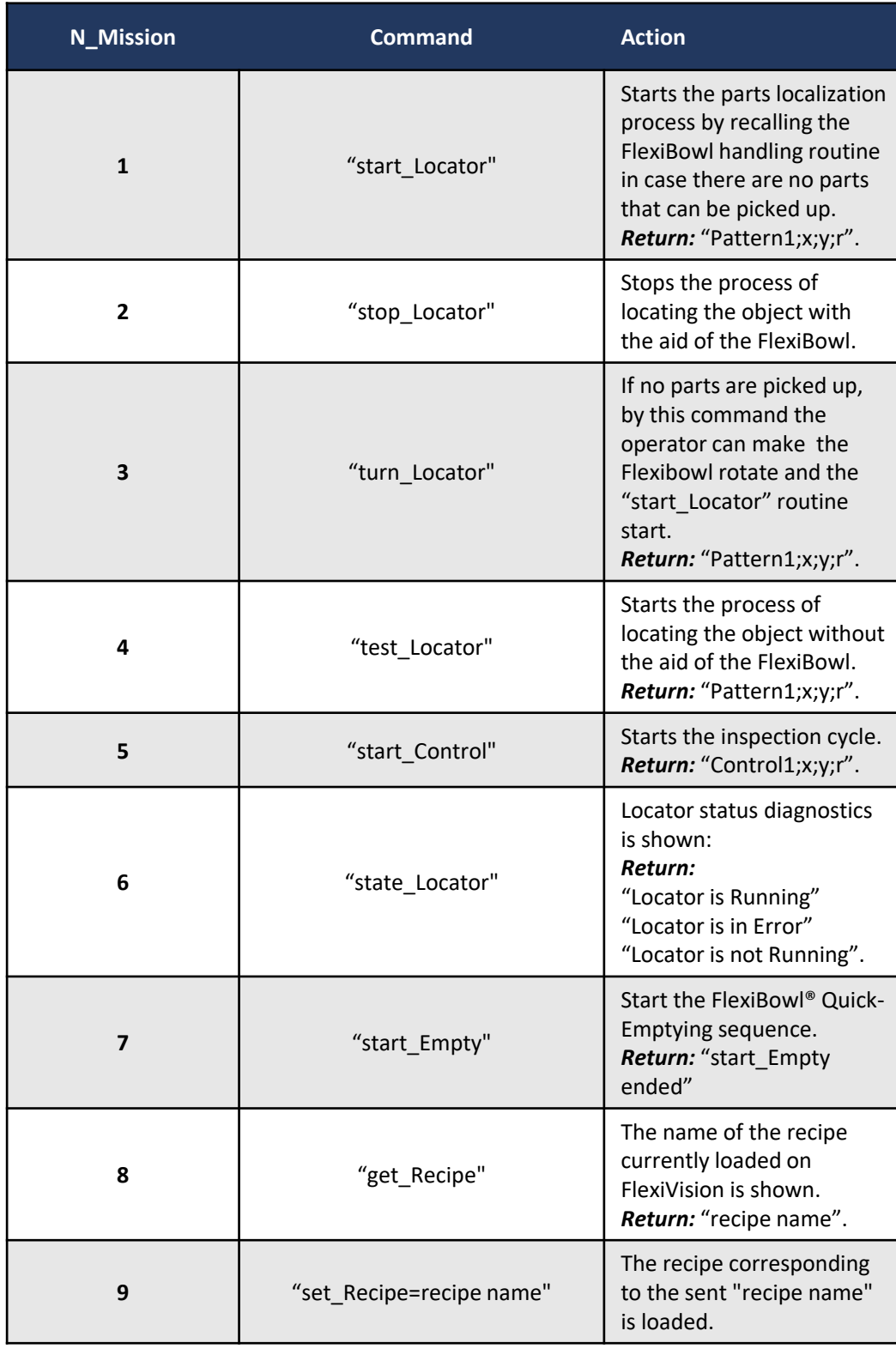

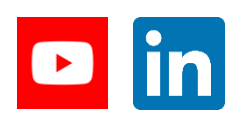

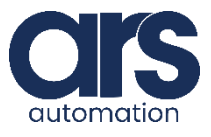